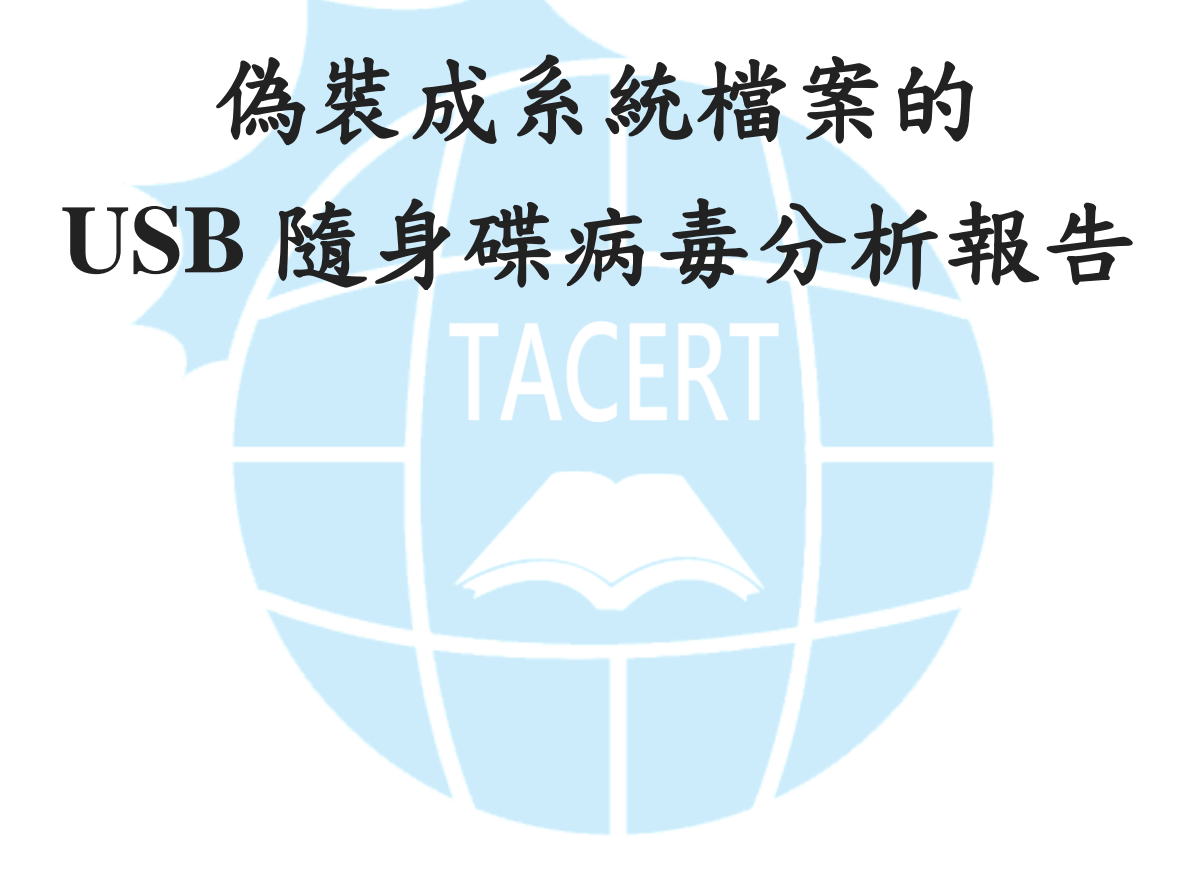

臺灣學術網路危機處理中心團隊**(TACERT)**製

**2020** 年 **05** 月

一、事件簡介

- 1. 2020 年 5 月初 TACERT 接獲外部情資提供一個在公務機關常見的隨身碟病 毒,該病毒會使插入主機的隨身碟內檔案全部變成捷徑檔,而且防毒軟體偵 測不到它的存在。
- 2. 為了瞭解該病毒的攻擊行為與對受害者的危害程度,本中心對病毒樣本進行 檢測。
- 二、事件檢測
- 1. 首先,使用一台32位元 Windows 10作業系統的虛擬機,將病毒樣本system.zip 解壓縮後產生一個 system 資料夾,查看此資料夾未看到任何檔案在資料夾 內,但是資料夾內容標示有一個 79.2KB 的檔案存在資料夾內。

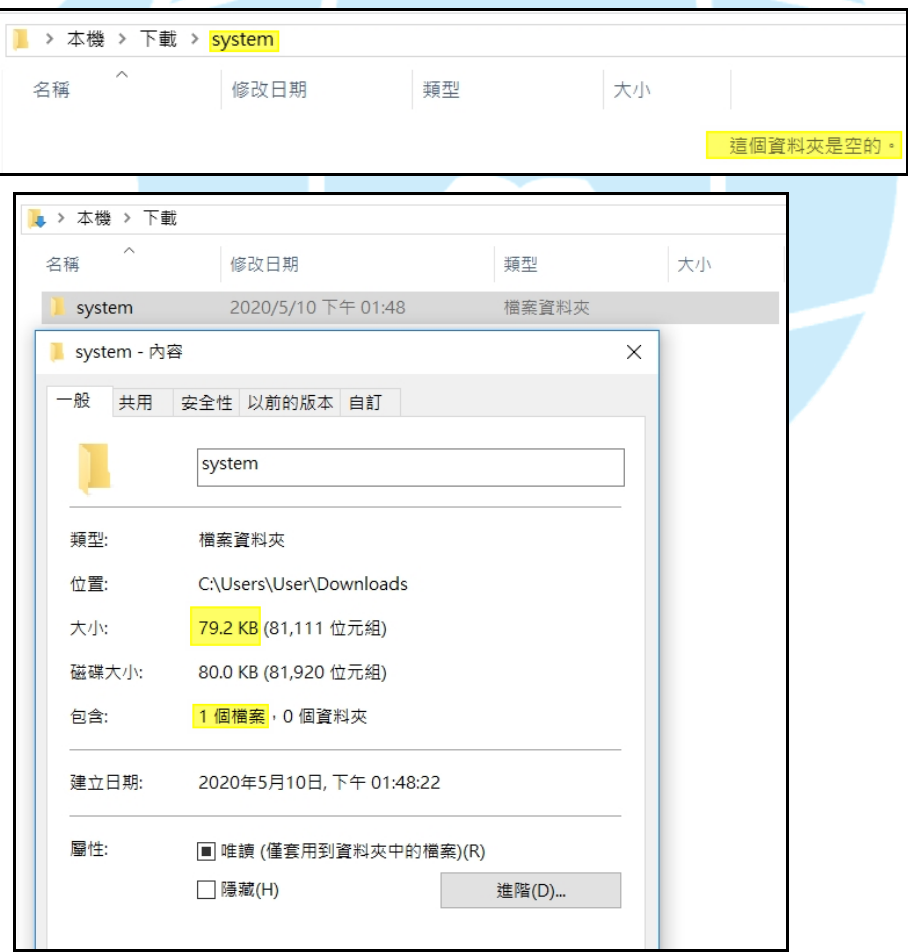

2. 經檢視「資料夾選項」的設定,發現除了不勾選「隱藏已知檔案類型的副檔

名」與設定「顯示隱藏的檔案、資料夾及磁碟機」以外,必須不勾選「隱藏 保護的作業系統系統檔案(建議選項)」才能看到 system 資料夾內的檔案 system.wsf。

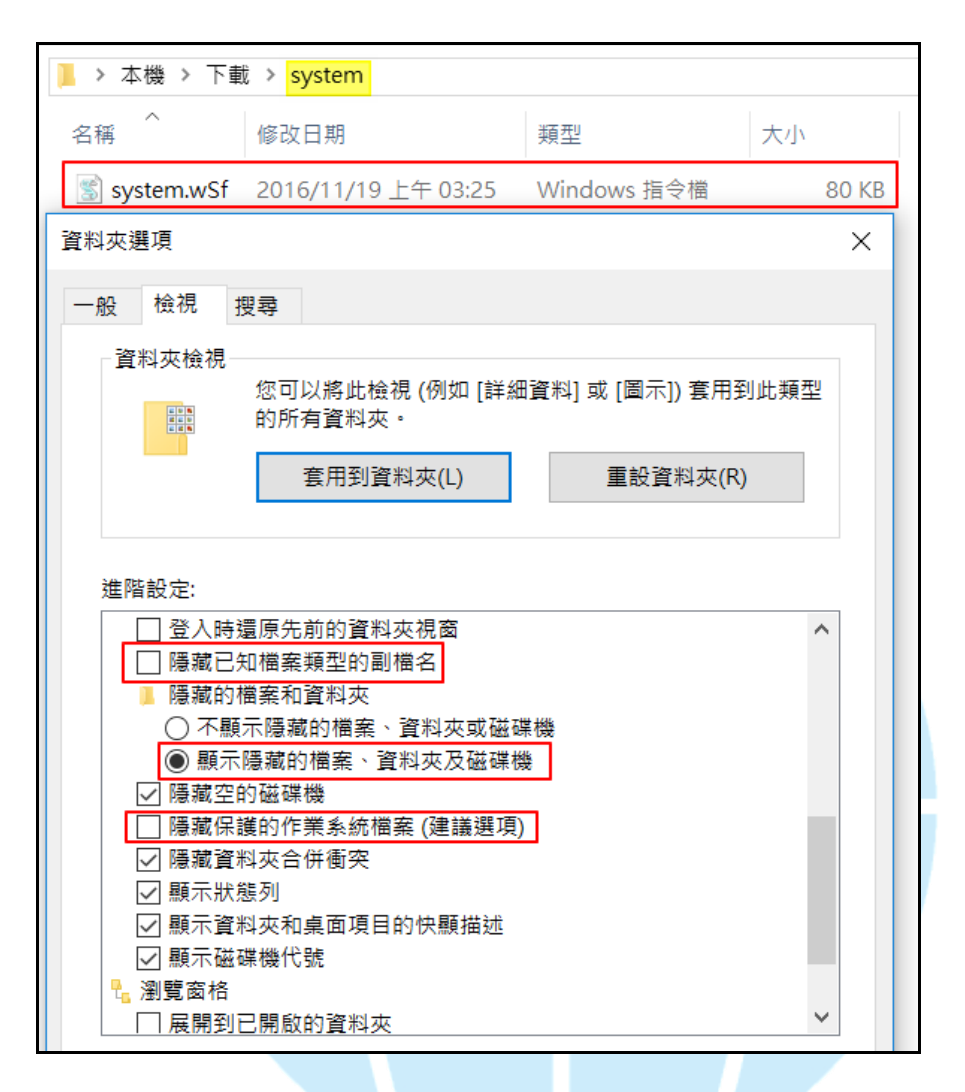

3. system.wSf 為一個 Windows 指令檔,可用 Microsoft Windows Based Script Host 開啟執行。由副檔名.wSf 得知此為 VB Script, 它可被用來自動地完成重複性 的Windows作業系統任務。在Windows作業系統中,VBScript可以在 Windows Script Host 的範圍內執行。Windows 作業系統可以自動辨認和執行\*.VBS 和 \*.WSF 兩種檔案格式。另外,由檔案的修改日期 2016 年 11 月 19 日上午 03:25 得知該檔案非近期才出現的惡意程式。

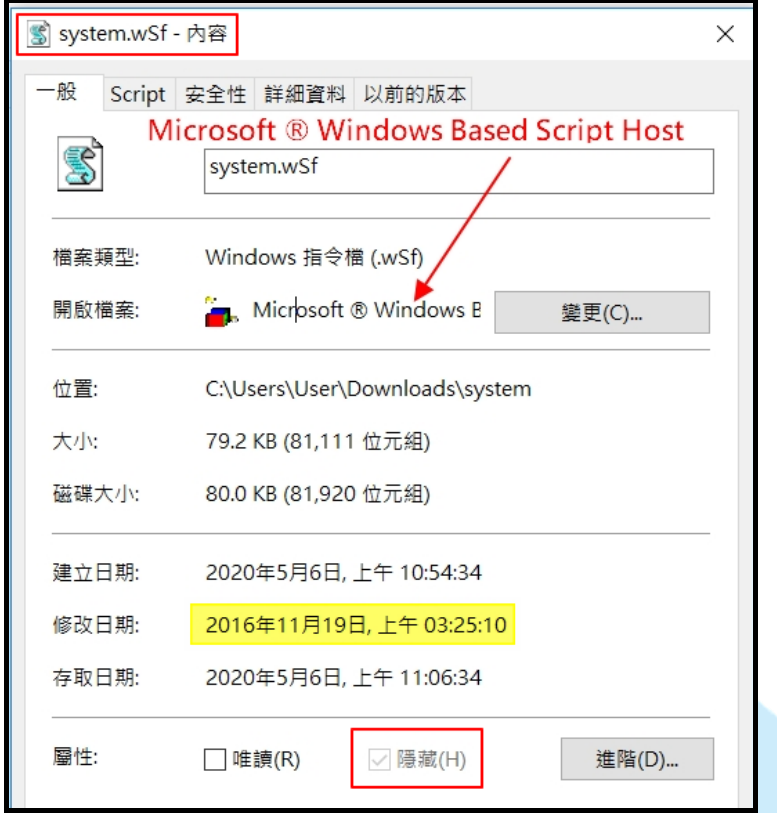

4. 以 Notepad++開啟 system.wSf 並檢視其內容,發現為一個 VB Script 所撰寫 的亂碼程式。在 VB Script 語法中, 有許多參數都使用一長串的亂碼表示, 而 且在程式碼最後以一大段亂碼結尾,讓瀏覽者無法解讀該程式的主要用途為

何。

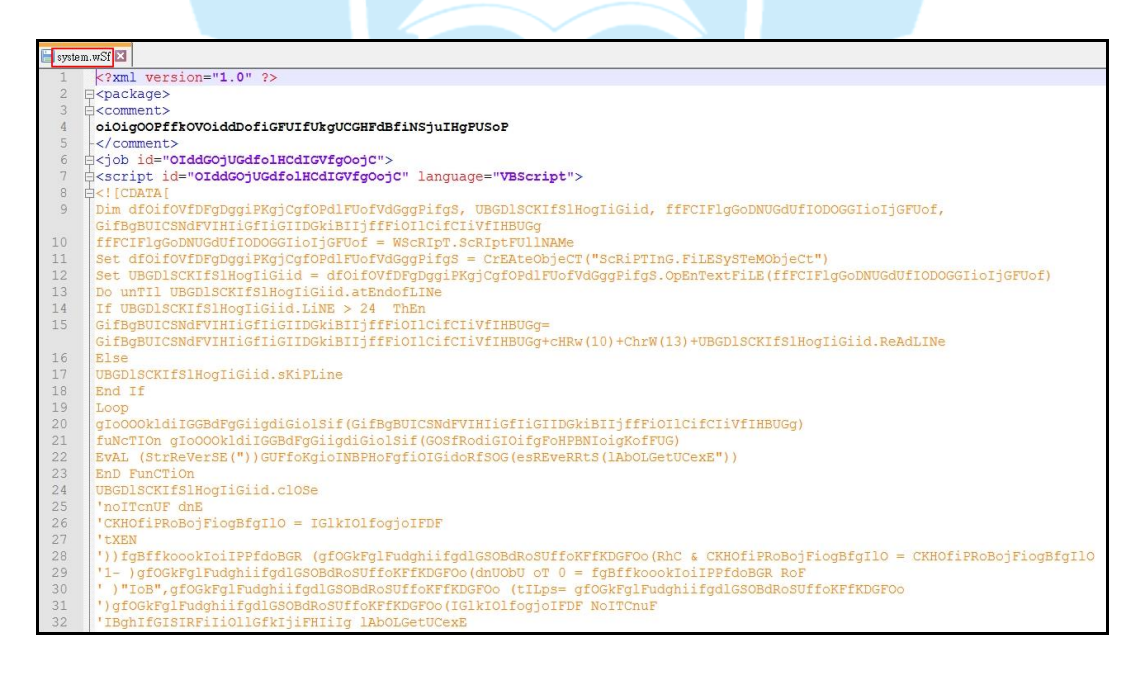

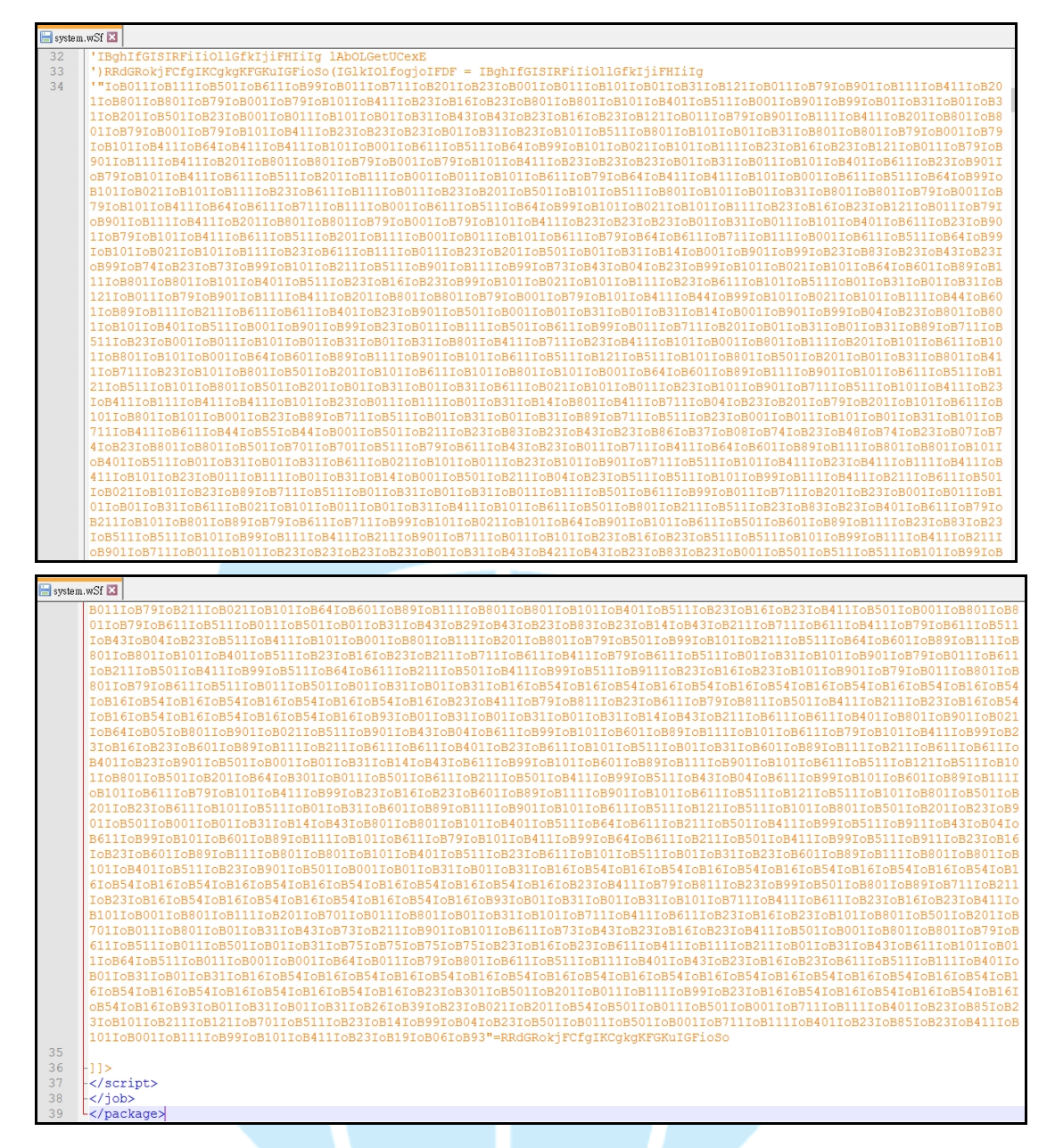

5. 當檢視 system.wSf 的內容時觸發主機內防毒軟體進行掃毒作業,但是並未掃 描出該檔案是惡意程式。在此同時防毒軟體也一起完成病毒碼的更新作業, 在這之後每當點選 system.wSf 時,防毒軟體會偵測到 system.wSf 的存在,並 且隔離它。推測防毒軟體偵測的到它的存在是因為檢視 system.wSf 程式碼與 將隱藏系統檔案的設定關閉的關係,因此將該檔案恢復隱藏的狀態並且使用 防毒軟體掃描主機,發現防毒軟體偵測不到它的存在。

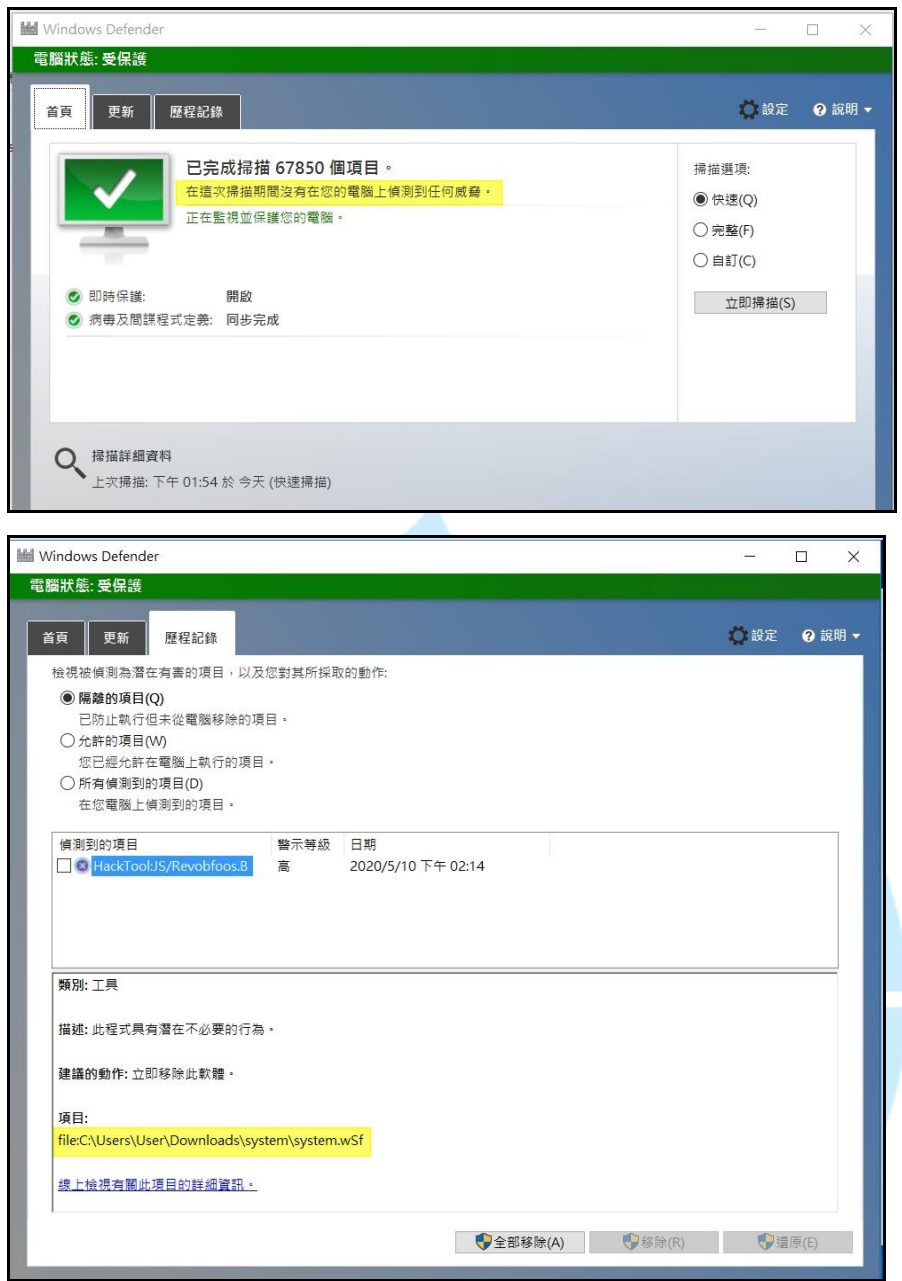

6. 檢視背景程式發現有 wscript.exe 正在執行 system.wSf,而且 system.wSf 來自 C:\Users\User\AppData\Local\Temp 資料夾內的 system.wSf。在 wscript.exe 後 面加入「//B 」表示批處理模式,會隱藏使用者提示和指令碼錯誤在命令列中 的顯示。

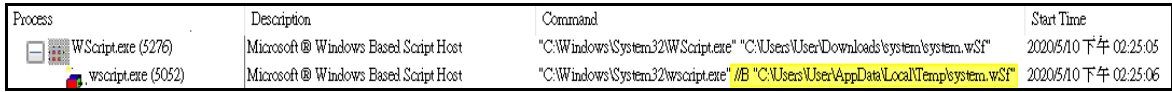

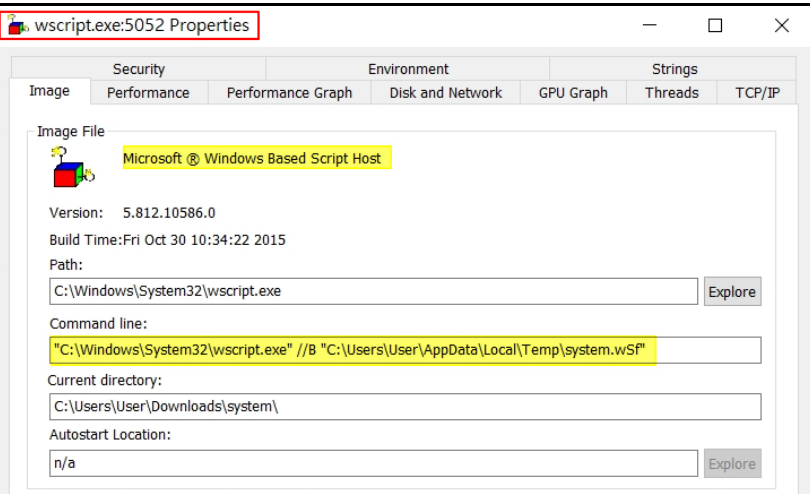

7. 檢視主機開機狀態的設定,發現 system.wSf 執行後會將自己複製至

C:\users\user\appdata\local\temp 資料夾與

C:\users\user\appdata\roaming\microsoft\windows\start menu\programs\startup 資

料夾內,而且因為該檔案為隱藏的系統檔狀態,故不容易被使用者發現它的

存在。此外,它也修改註冊檔、設定自己在每次開機後自動執行。

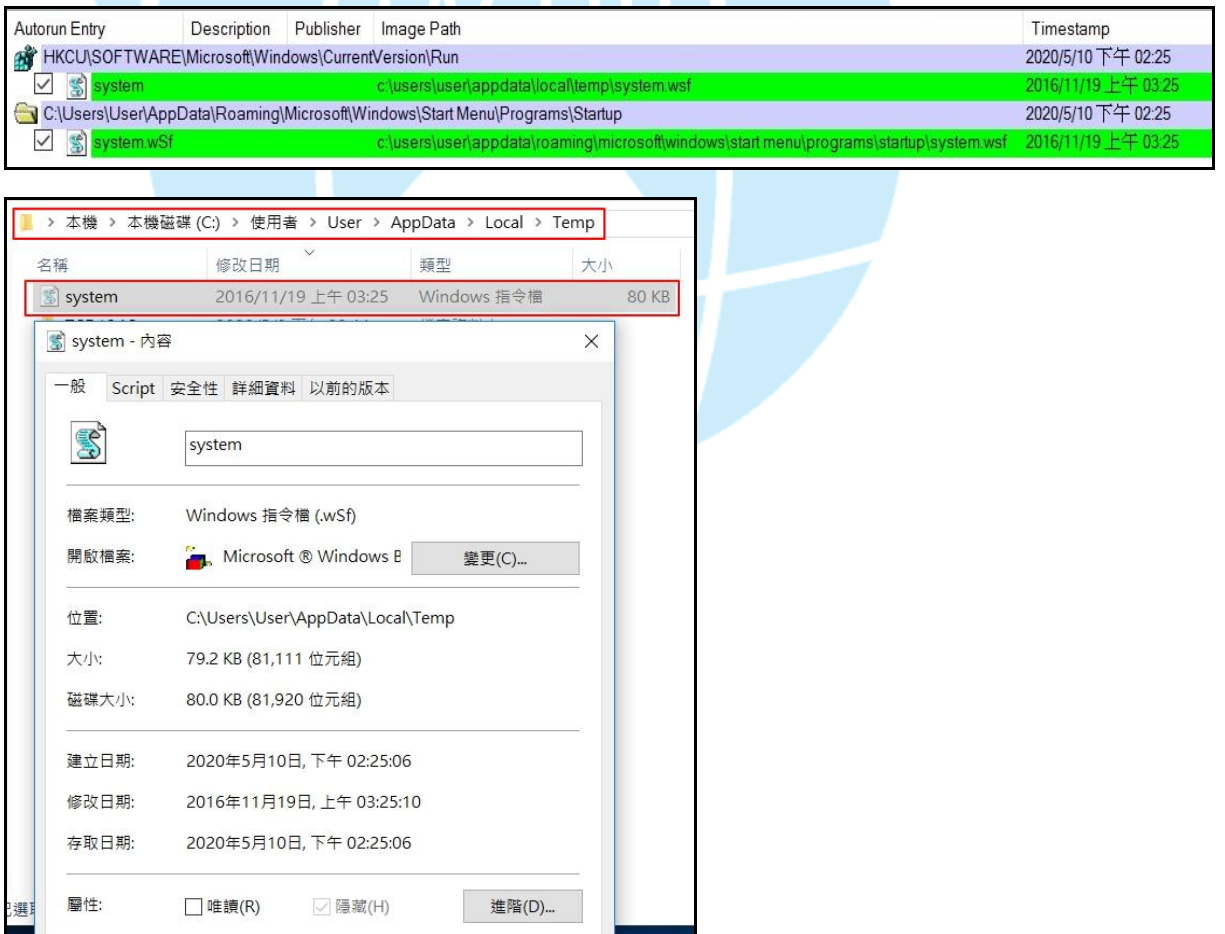

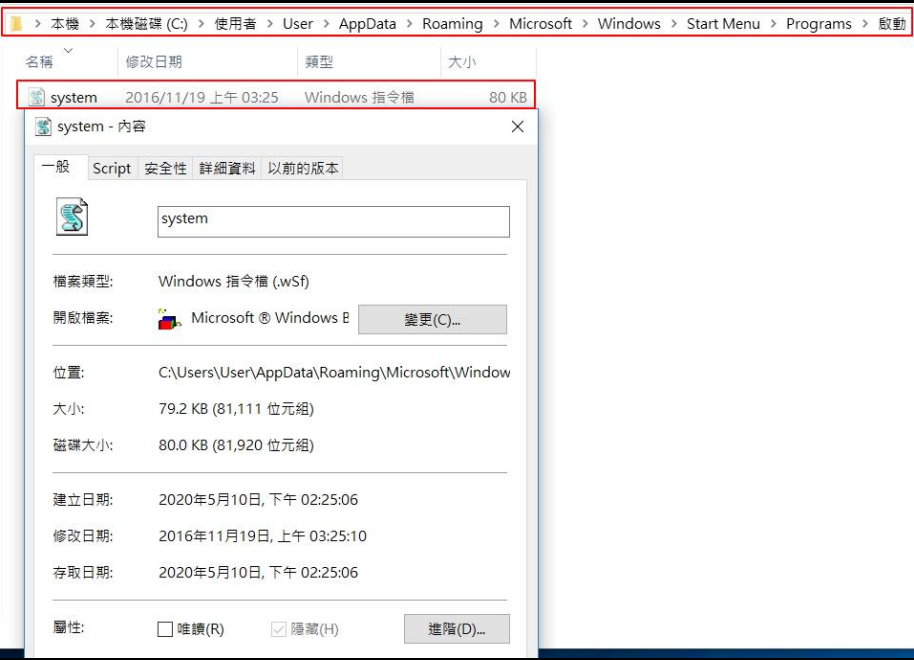

8. System.wSf 經 Virustotal 檢測其惡意比例為 38/58,若它未隱藏則仍有許多防

毒軟體無法偵測出它的存在。

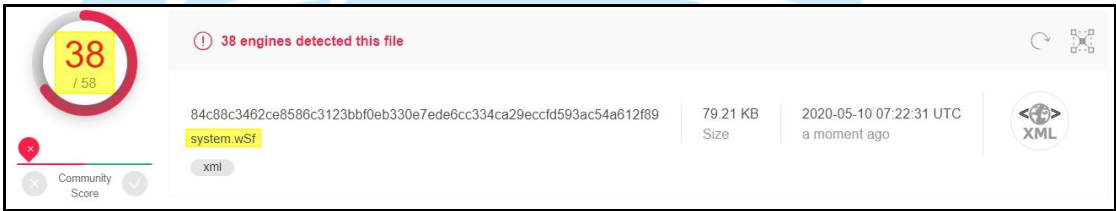

從 38 家偵測出它存在的防毒軟體命名得知,它的特性是 VBS Backdoor、

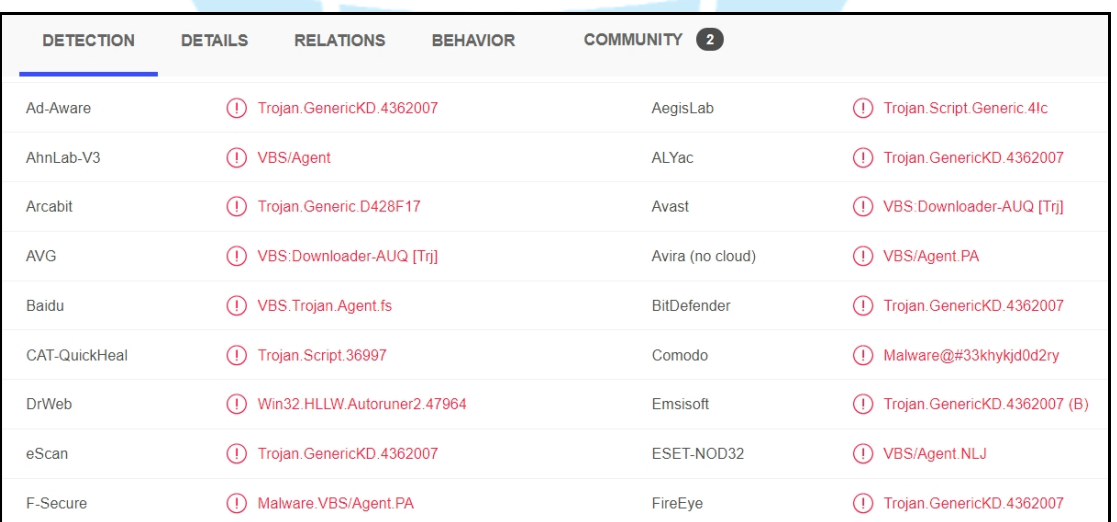

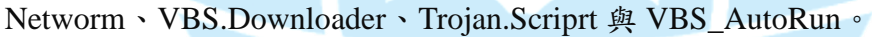

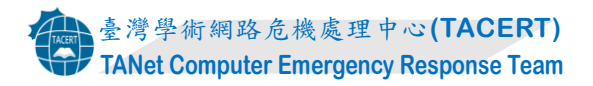

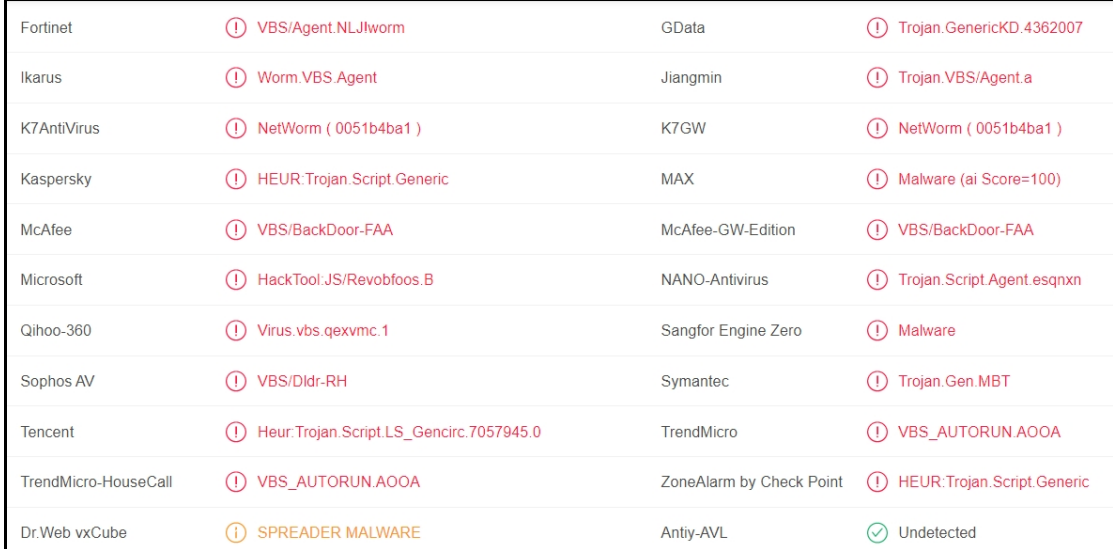

9. 將受測主機重新開機後,在背景程式可以看到 wscript.exe 執行 Temp 資料夾

內的 system.wSf 中。

Process CPU Private B... Working Set Command Line 16,348 K "C:\Windows\System32\wscript.exe" //B "C:\Users\User\AppData\Local\Temp\system.wSf"  $\frac{1}{2}$  wscriptexe  $|$  < 0.01 5.456 K

將含有檔案資料夾的 USB 隨身碟插入主機中,發現隨身碟內自動產生與原

來資料夾同名的捷徑檔和一個 system.wSf,而且原來的資料夾皆變成隱藏

檔。

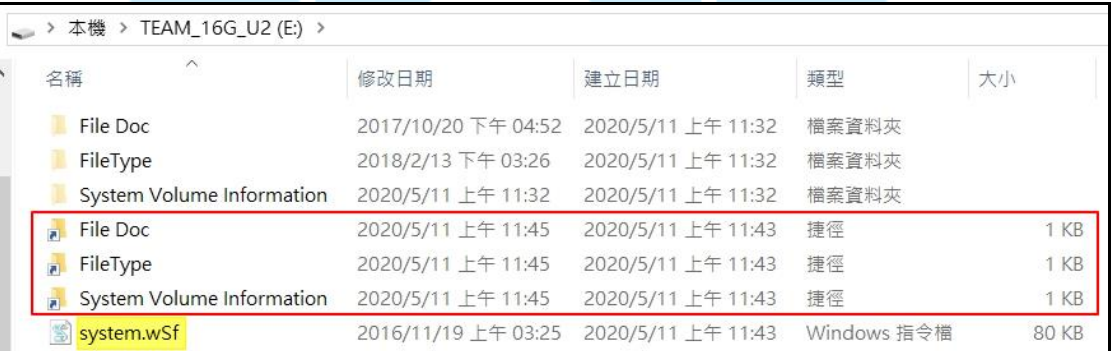

因為檢視設定為不隱藏檔案(含系統檔案),故在上圖仍可以看到原先的資料

## 夾與檔案 system.wSf。若開啟隱藏設定,則使用者僅能看到捷徑檔(如下圖)。

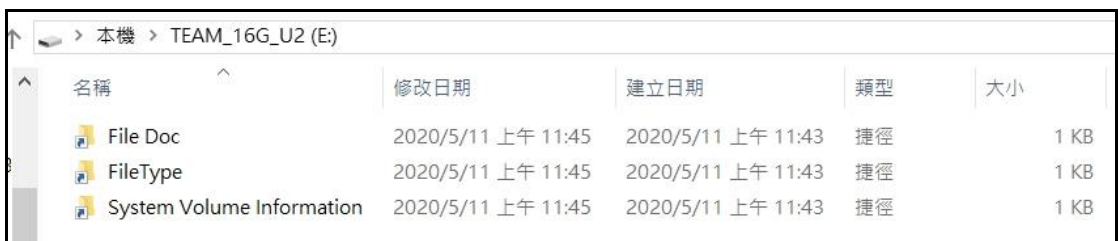

将隨身碟進行格式化,發現原來的資料夾檔案與捷徑檔在格式化後已不存 在,但是 system.wSf 與 System Volume Information 資料夾在格式化後還是存 在,而且 System Volume Information 還產生一個捷徑檔,推測此行為可能與 wscript.exe 正在執行 system.wSf 有關。

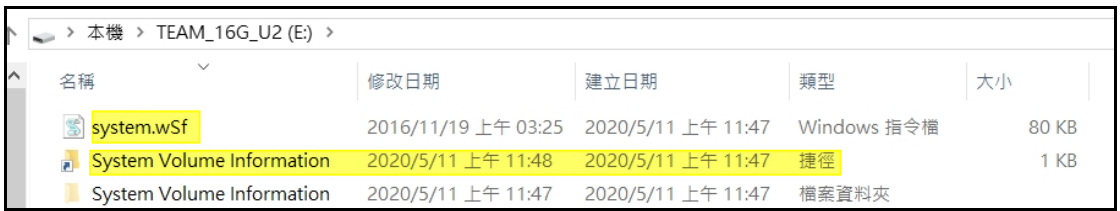

將程序 wscript.exe 暫停,並且將隨身碟格式化,發現 system.wSf 未出現於隨 身碟中,而且只剩下 System Volume Information 這一個隱藏的系統資料匣, 它是「系統還原」工具用來儲存其資訊與還原點的地方,每個 USB 內都存 有此資料匣。

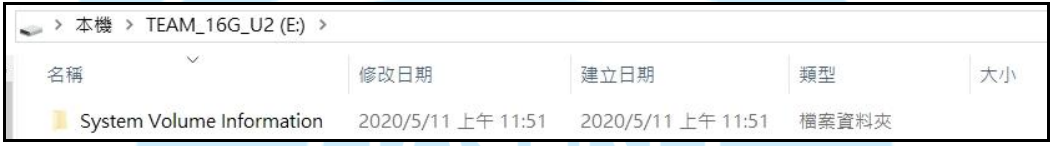

接著若重新執行 wscript.exe,則隨身碟再次感染病毒 system.wSf、將資料夾 檔案隱藏並產生捷徑檔。

10.在 system.wSf 檔案未隱藏的狀況下將防毒軟體開啟,則馬上被偵測到有惡意 檔案執行中,而且將存在 C:\Users\User\AppData\Local\Temp 資料夾與 C:\Users\User\AppData\Roaming\Microsoft\Windows\StartMenu\Programs \Startup 資料夾內的 system.wSf 隔離。

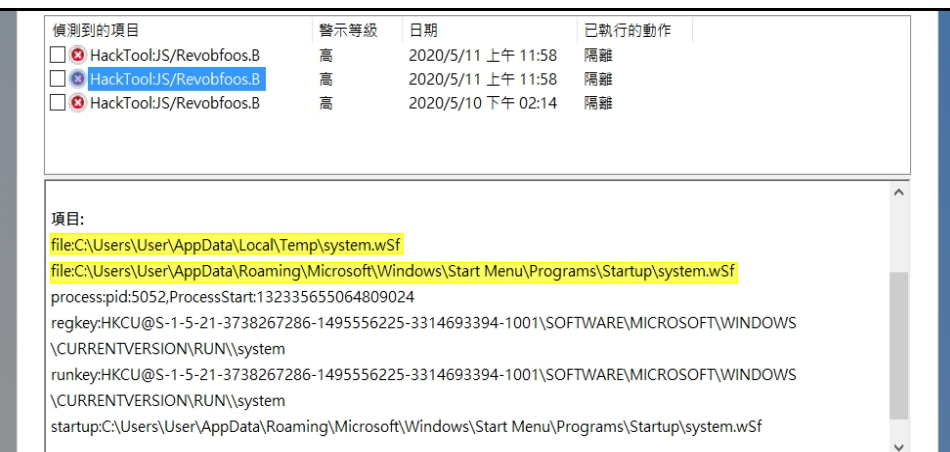

若將 system.wSf 設定為隱藏的狀況下將防毒軟體開啟,則防毒軟體僅偵測到

目前 wscript.exe 正在執行的 C:\Users\User\AppData\Local\Temp 資料夾內的

system.wSf。

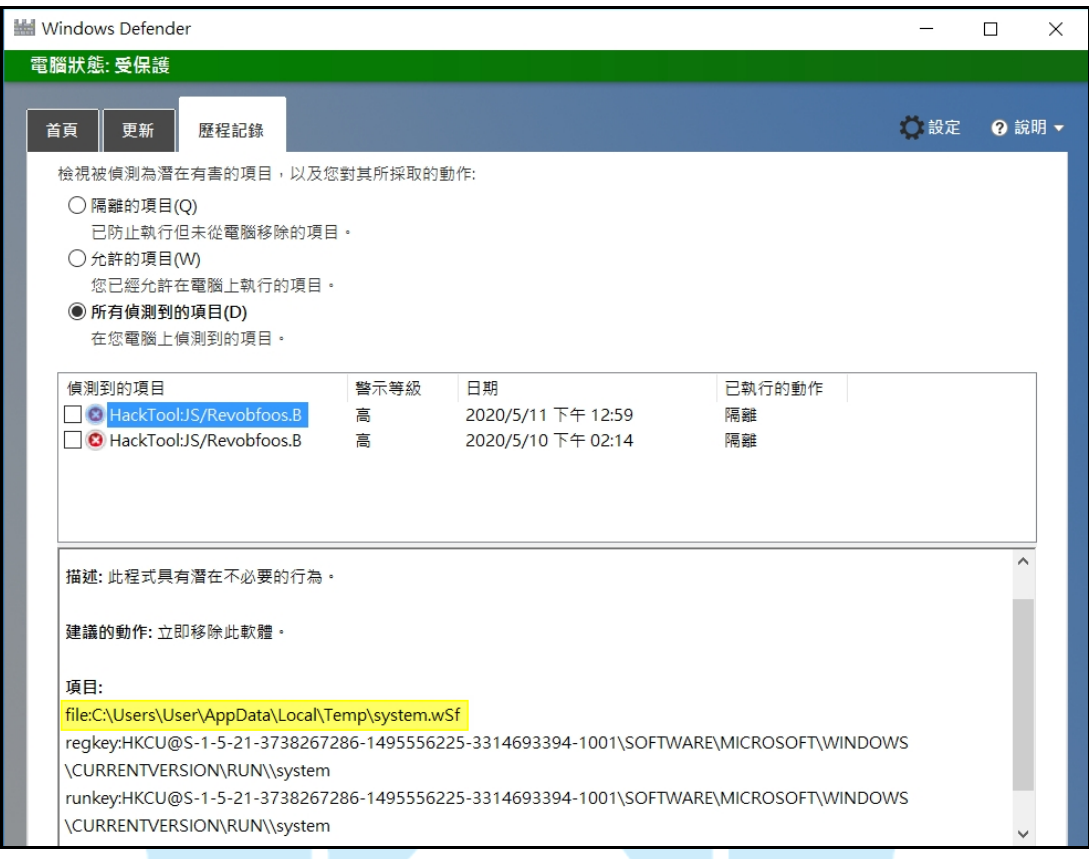

11.若將 system.wSf 設定為隱藏,並且使用防毒軟體對主機進行「快速掃描或完 整掃描」,則防毒軟體可以偵測到 C:\Users\User\AppData\Local\Temp 資料夾 與 C:\Users\User\AppData\Roaming\Microsoft\Windows\StartMenu\Programs \Startup 資料夾內的 system.wSf。但是仍無法偵測到原先一開始執行的惡意程 式樣本 system.wSf。

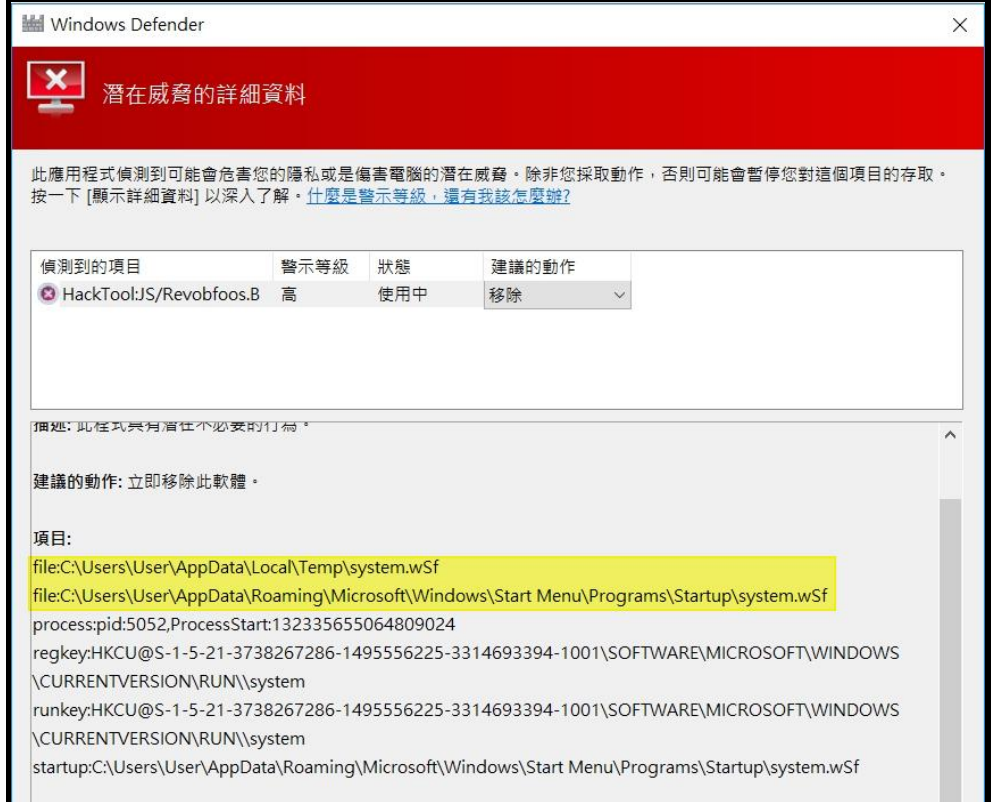

12.將含有捷徑檔案而且感染 system.wSf 的 USB 隨身碟插入另一台主機,發現插

入後若沒有點選 USB 內的捷徑檔,則該台主機不會感染 system.wSf。若點選

任何一個捷徑檔,則該主機會執行 wscript.exe 來執行 system.wSf。

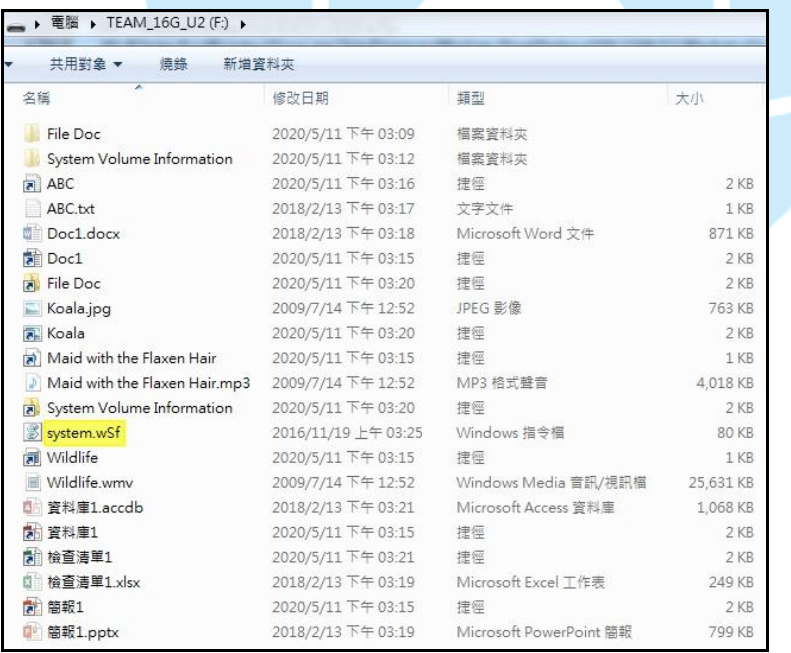

13.檢視 ABC 捷徑檔的內容,發現該檔案的目標類型為應用程式,而且在目標內

有一串指令「"C:\windows\system32\cmd.exe" /c start system.wSf&start

ABC.txt&exit」。當點選該捷徑檔時,系統會執行隨身碟內的 system.wSf 而且 也會開啟 ABC.txt 文字檔。查看其他的捷徑檔內容,其內容皆是執行

system.wSf, 並且開啟原捷徑檔所對應的檔案。

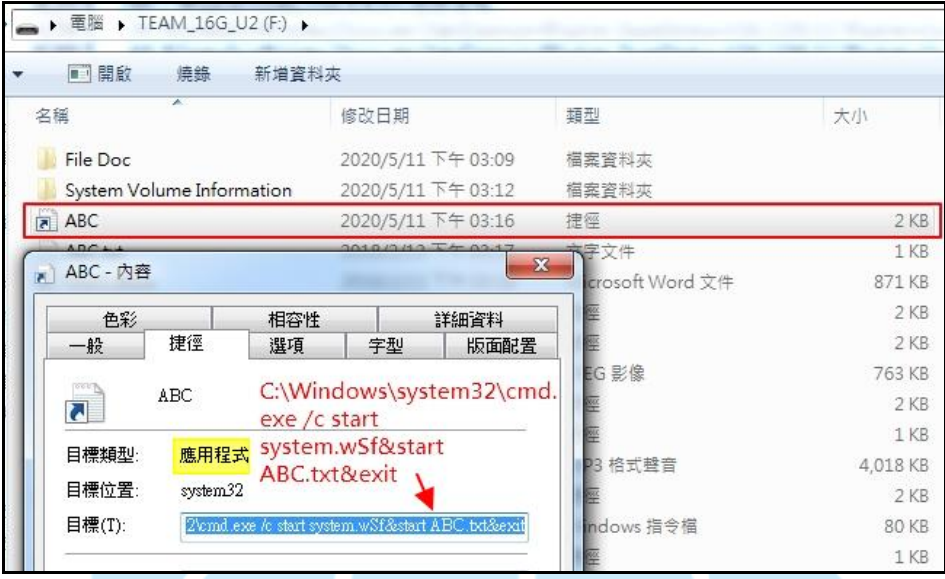

14.檢視背景程式的執行紀錄,發現在 ABC 捷徑檔被點選後,cmd.exe 開始呼叫

WScript.exe(3000)來執行 F:\system.wSf,也呼叫 NOTEPAD.EXE(3224)來開啟

F:\ABC.txt。在 WScript.exe(3000)執行 F:\system.wSf 後, 它會呼叫

wscript.exe(3948)來執行在 C:\Users\Ruby\AppData\Local\Temp\system.wSf。該

檔案是隨身碟內的 system.wSf 執行後,在主機上新增的檔案 system.wSf。

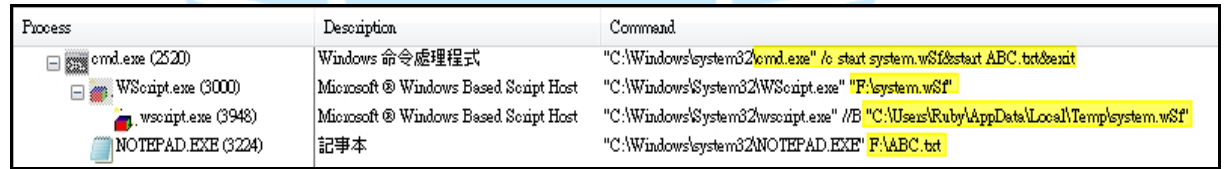

 $15.$ 檢視 wscript.exe(3984)的內容,發現該主機會對外開啟 65510 port,提供遠端

任意 IP 的 UDP 連線。

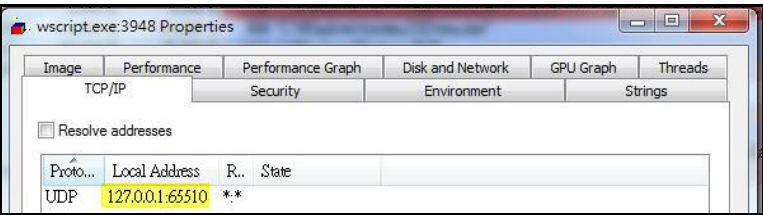

16.查看新感染主機開機後的程式啟動情形,發現與前面受感染主機相同特徵。

在新感染的主機上也會在開機後自動執行 system.wSf。

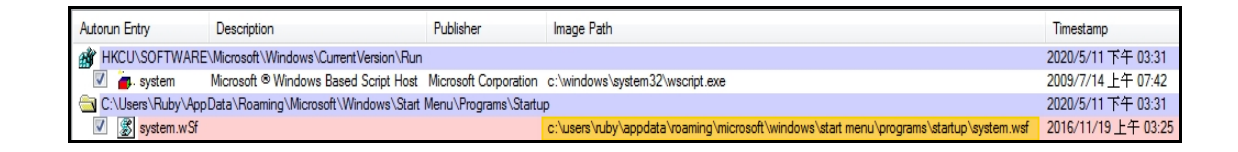

## 三、事件攻擊行為示意圖

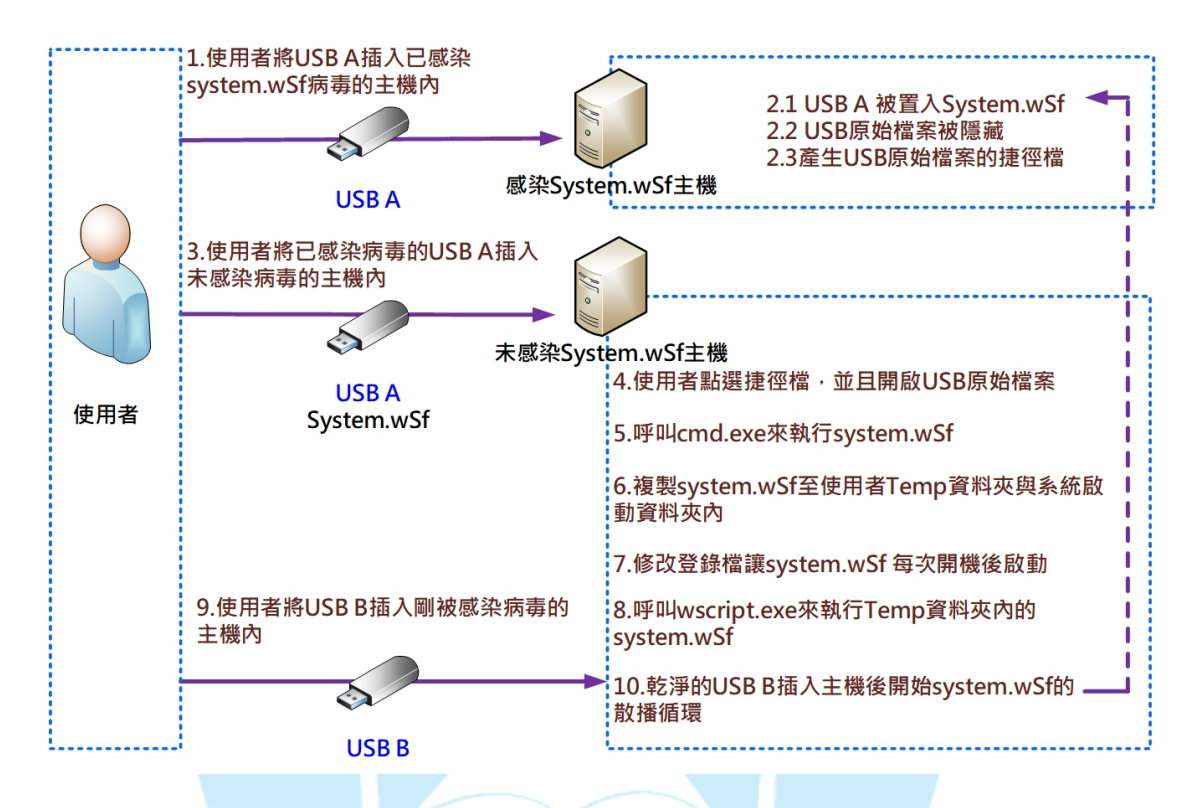

- 1. 使用者將 USB A 插入已感染 system.wSf 病毒的主機內。
- 2. USB A 插入後被執行下列動作:

2.1 USB A 被置入檔案 System.wSf。

2.2 USB 原始檔案被隱藏。

2.3 產生 USB 原始檔案的捷徑檔。

- 3. 使用者將已感染病毒的 USB A 插入未感染病毒的主機內。
- 4. 使用者點選 USB A 內的任一捷徑檔,並且開啟該捷徑所對應的 USB 原 始檔案。
- 5. 呼叫 cmd.exe 來執行 system.wSf。
- 6. 複製 system.wSf 至該主機的使用者 Temp 資料夾與系統啟動資料夾內。
- 7. 修改登錄檔讓 system.wSf 每次開機後能啟動。
- 8. 呼叫 wscript.exe 來執行 Temp 資料夾內的 system.wSf。
- 9. 使用者將 USB B 插入剛被感染病毒的主機內。

10.乾淨的 USB B 插入主機後開始 system.wSf 的散播循環。

## 四、總結與建議

- 1. 惡意程式 system.wSf 偽裝為 Windows 指令檔,當被執行時會複製自己於 使用者的 temp 資料夾與主機的系統啟動資料夾內。
- 2. System.wSf 由於其為系統檔案,而且本身設定為隱藏,不容易讓受害者發 現其所在之處。一般防毒軟體雖然開啟偵測模式,但若它沒有使用 wscript.exe 來執行程式,則未必能偵測到它的存在。
- 3. System.wSf 會對插入主機的隨身碟進行病毒感染,將 system.wSf 複製一 份至隨身碟中。它也會將隨身碟內的檔案隱藏起來,並且產生偽裝為路徑 檔的應用程式。
- 4. 當使用者開啟隨身碟時,只看到路徑檔存在。在使用者點選路徑檔後會執 行在隨身碟內的 system.wSf,以及開啟路徑檔所對應的實際檔案。透過這 個執行 system.wSf 的動作將此病毒感染至新的主機內,而且因為路徑檔 有開啟原來對應的檔案,讓使用者不會懷疑該路徑檔會執行惡意程式。
- 5. 因為 wscript.exe 執行著 system.wSf。若對已插入主機的 USB 隨身碟進行 格式化,仍然無法將隨身碟內的 system.wSf 移除,需要將 wscript.exe 暫 停或停止後對 USB 隨身碟進行格式化,才能完全將此程式 system.wSf 移 除。
- 6. 由 Virustotal 的檢測結果得知全世界防毒軟體的種類約有五、六十種,目 前僅有38種防毒軟體可以偵測到 system.wSf 的存在,能被檢測出的比例 不高。
- 7. 一般主機在有最新防毒軟體的防護下,當 wscript.exe 執行 system.wSf 或 開機時啟動 system.wSf 時會被防毒軟體偵測到,進而隔離或移除該程式。 但對於一開始執行的病毒樣本 system.wSf,因為其為隱藏的系統檔,若沒 有任何執行行為,是沒辦法被防毒軟體掃描到它的存在。
- 8. 對於預防此類病毒感染的防護措施,除了定期更新病毒碼與定期進行掃毒 作業外,建議使用者不要將重要檔案存放於隨身碟中,需要做好檔案備份 作業。此外,也建議不要隨意點選不明來源的檔案,以免觸發惡意程式。

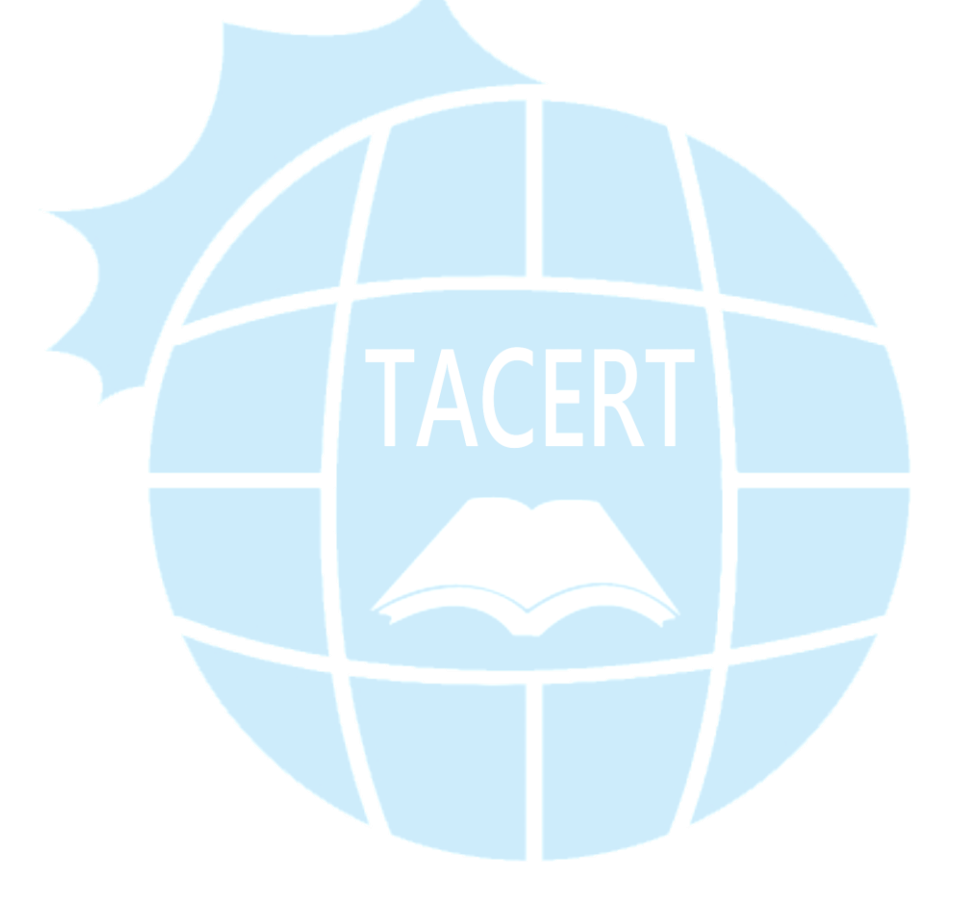